## **Raleigh International**

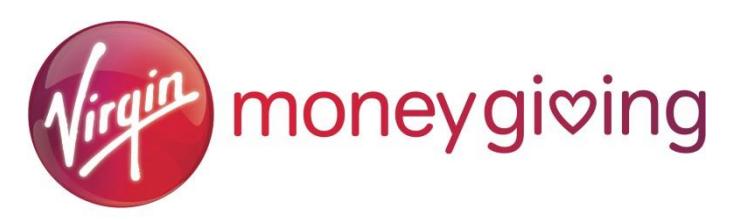

**Please note:** for volunteers with a USD (\$) fundraising target, you cannot raise money with online donation pages, as they are unable to transfer dollars to Raleigh. Instead, we recommend you use crowdfunding pages, such as [JustGiving Crowdfunding](https://www.justgiving.com/crowdfunding) or [Gofundme.](https://uk.gofundme.com/) For more information and advice on this, please get in touch with your Volunteer Coordinator.

## **Creating your Virgin Money Giving account**

- 1) Go to the Virgin Money Giving website <http://uk.virginmoneygiving.com/giving/>
- 2) Click "*Set up a fundraising page"*
- 3) Choose "*Organised event*"
- 4) For your Event Name write "*Raleigh expedition*", leave the date as "*Any date"*, select "*International*" as the location, and for Type of Event select "*Other*".
- 5) One event should appear, select the "Raleigh Expeditions" option, and click "*Next*"
- 6) Select "*No"* for "Has your charity contributed to the cost of your event?", and fill the rest in however you want.
- 7) You will then need to log in, or register an account with Virgin Money Giving. Just be sure that the email address you use is the same as your Raleigh application so we can match your fundraising!
- 8) Create your unique web address for your page
- 9) Read, and then click next on the "Event Information" page.
- 10) Then you're done! You just need to create and personalise your page by giving your page a title, setting yourself a target, using photos[LINK], and adding any funds you might have already raised offline. You can use this as an introduction to your page if you would like:

*"This <Spring/Summer/Autumn>, I will be participating in a Raleigh International Expedition. Before I leave, I am trying to raise more than <AMOUNT> towards Raleigh's work."* 

"*I will be joining other young people from around the world to undertake a <ten/seven/five> week programme in <Country>. Previous programmes have included raising awareness of health and sanitation issue, engaging local youth groups, and building projects relating to local schools, libraries and medical centres; sanitation projects and water supply systems*."

*"Raleigh International is a sustainable development charity who harness the passion and energy of young people to effect positive change in sustainable development. Their programmes focus on providing access to safe water and sanitation, protecting vulnerable environments and building resilient communities*."

## **How your money gets from Virgin Money to us**

- 1) Virgin Money Giving sends us an alert when your page selects Raleigh as its registered charity.
- 2) We then match your fundraising page to your individual Raleigh account.
- 3) Any donations made to your Virgin Money Giving page are automatically transferred into your account, and contribute towards your Raleigh fundraising target (please bear in mind that this can take 10-12 days).
- 4) To see how much you have paid and have left outstanding, go to <https://system.netsuite.com/pages/customerlogin.jsp> and enter your email address as the username and your Raleigh ID number as your password.